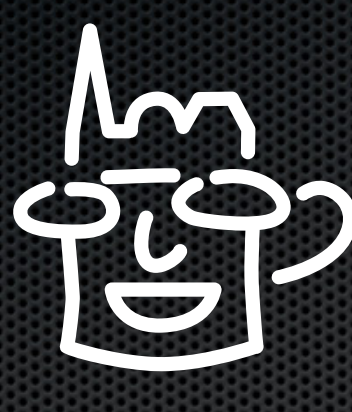

# **CocoaHeads** Aachen Server-side Swift

2016-08-25 Ullrich Platt, Michael Plagge

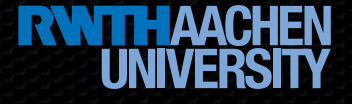

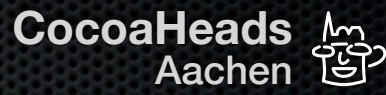

# Agenda

- Motivation for Server-side Swift  $\blacksquare$
- Concepts / Architecture(s) ×
- Pros & Cons
- **Requirements**
- **Status**  $\blacksquare$
- In depth:
	- Frameworks Overview  $\blacksquare$
	- **Swift@IBM / Kitura Web Framework**

**CocoaHeads** Aachen • **Server-side Swift** (Ullrich Platt, Michael Plagge) • 2016-08-25 **<sup>2</sup>**

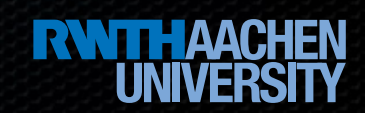

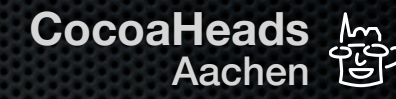

### **Motivation** Talking about Server-side Swift

- Personal motivation K
	- Reminiscence of WebObjects  $\blacksquare$
	- Web Frameworks  $\blacksquare$
	- Ruby on Rails  $\blacksquare$

**CocoaHeads** Aachen • **Server-side Swift** (Ullrich Platt, Michael Plagge) • 2016-08-25

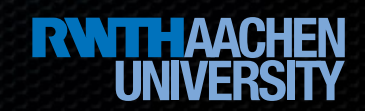

### What it is about **Concepts** / Architecture(s)

- Creating Server Applications E
	- **\*** backend for mobile applications
	- server-applications  $\blacksquare$
- Running on Webservers  $\blacksquare$
- Basically supporting the HTTP Interface E

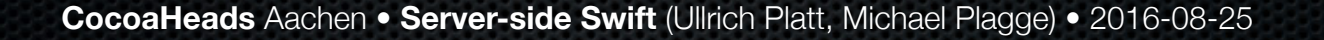

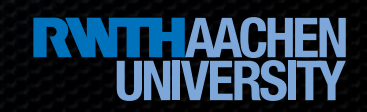

### What it is about Concepts / **Architecture(s)**

**https://developer.apple.com/videos/play/wwdc2016/415**

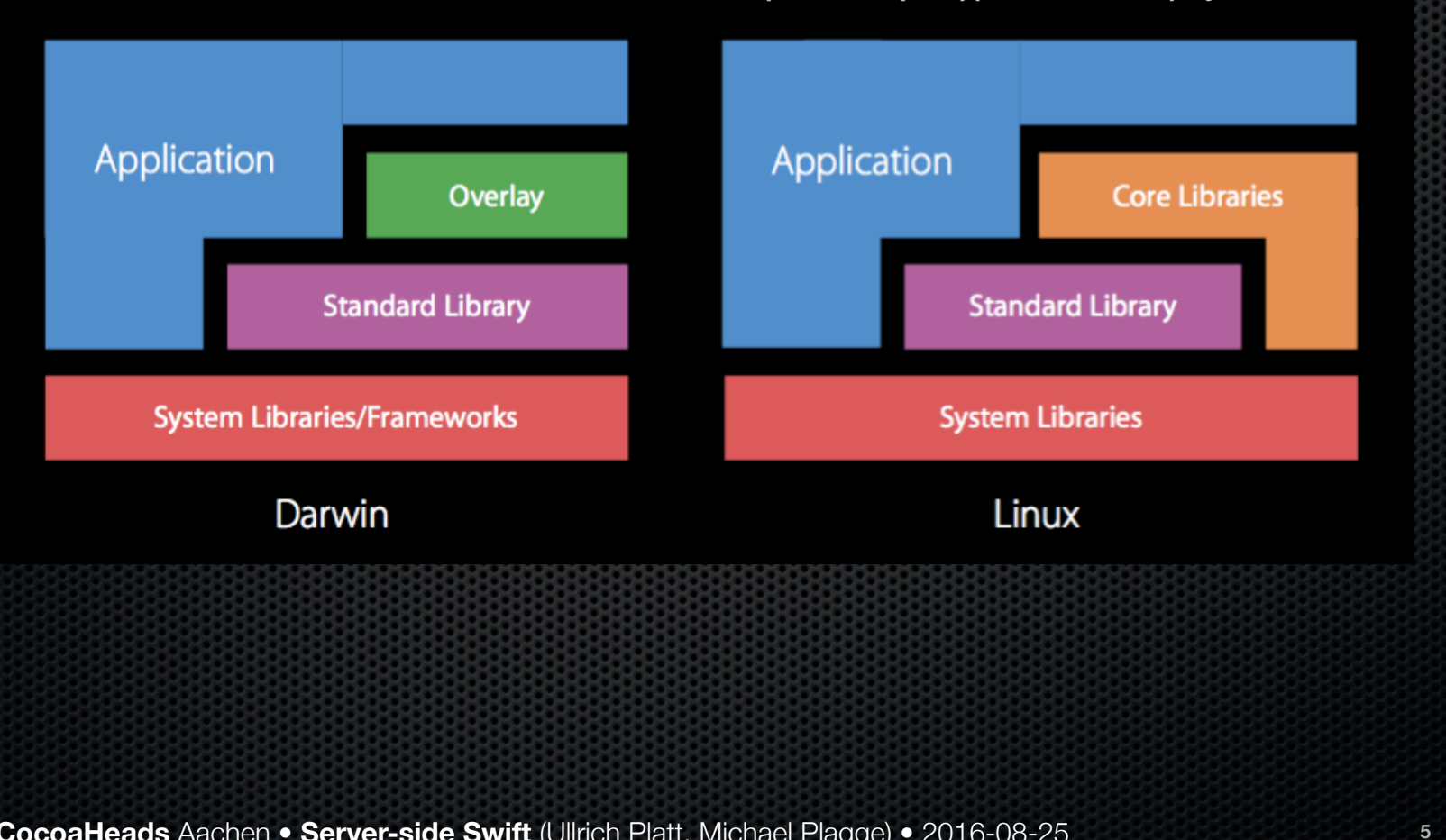

**CocoaHeads** Aachen • **Server-side Swift** (Ullrich Platt, Michael Plagge) • 2016-08-25

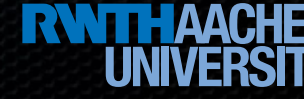

### What it is about Concepts / **Architecture(s)**

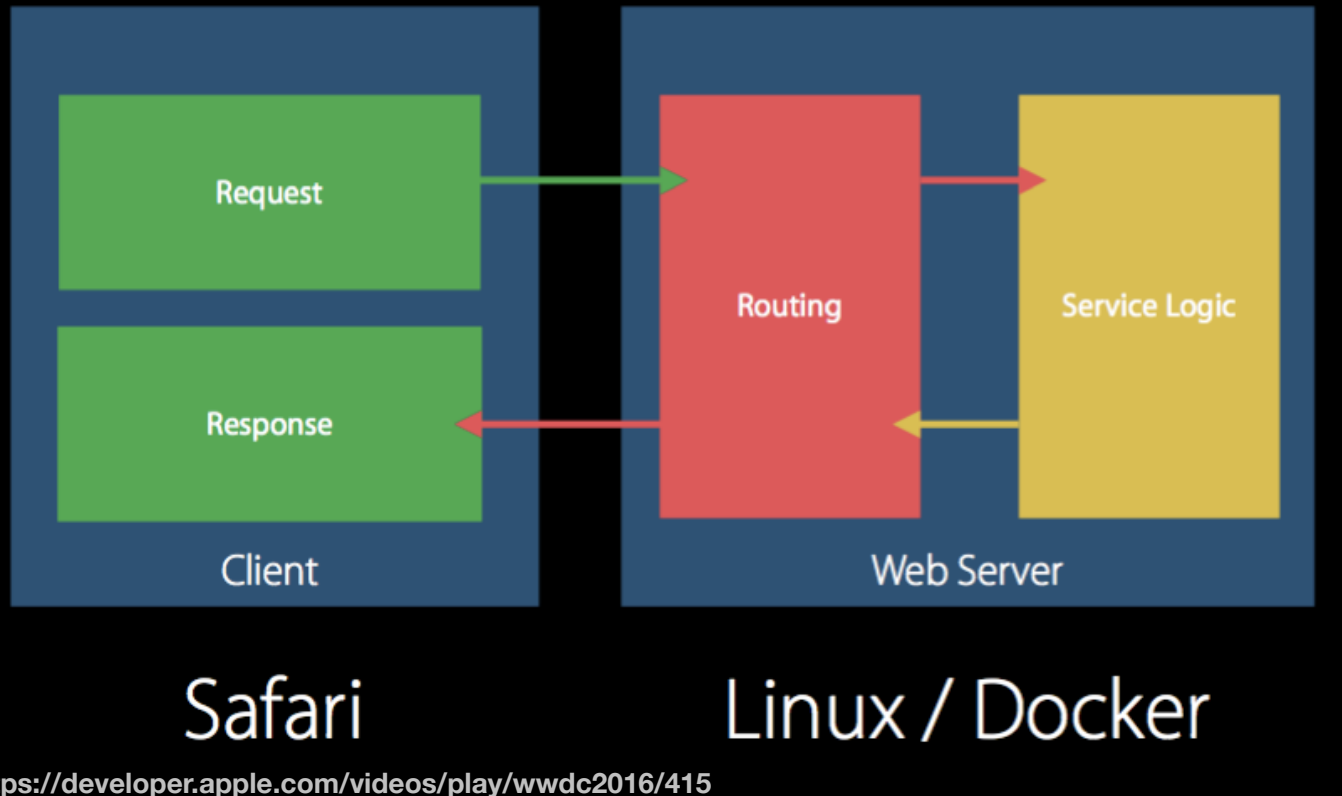

**https://developer.apple.com/videos/play/wwdc2016/415**

**CocoaHeads** Aachen • **Server-side Swift** (Ullrich Platt, Michael Plagge) • 2016-08-25

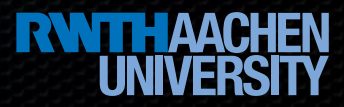

#### Same...  $\bullet$

- **\*** programming language
- **\*** development environment
	- **\*** for server-side processing and for the client
- "Seamless Integration"
	- **s** deployment
		- **\*** to the server: Kitura, Heroku, Docker, ...
		- $\bullet$  locally: macOS

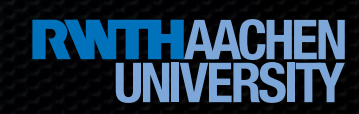

**7**

**CocoaHeads** 

Aachen

- **\*** Speed
	- **\*** at runtime
	- **\*** opposed to...
		- \* Ruby, Python, PHP, ...
	- **\*** during development
		- **s** same technology
			- same people (full-stack developers)

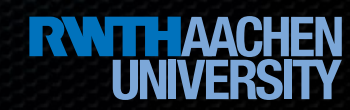

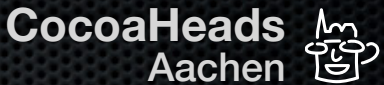

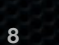

- **\*** Safety
	- **null-pointers etc.**
	- **\*** type safety

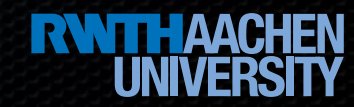

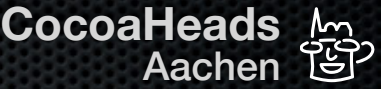

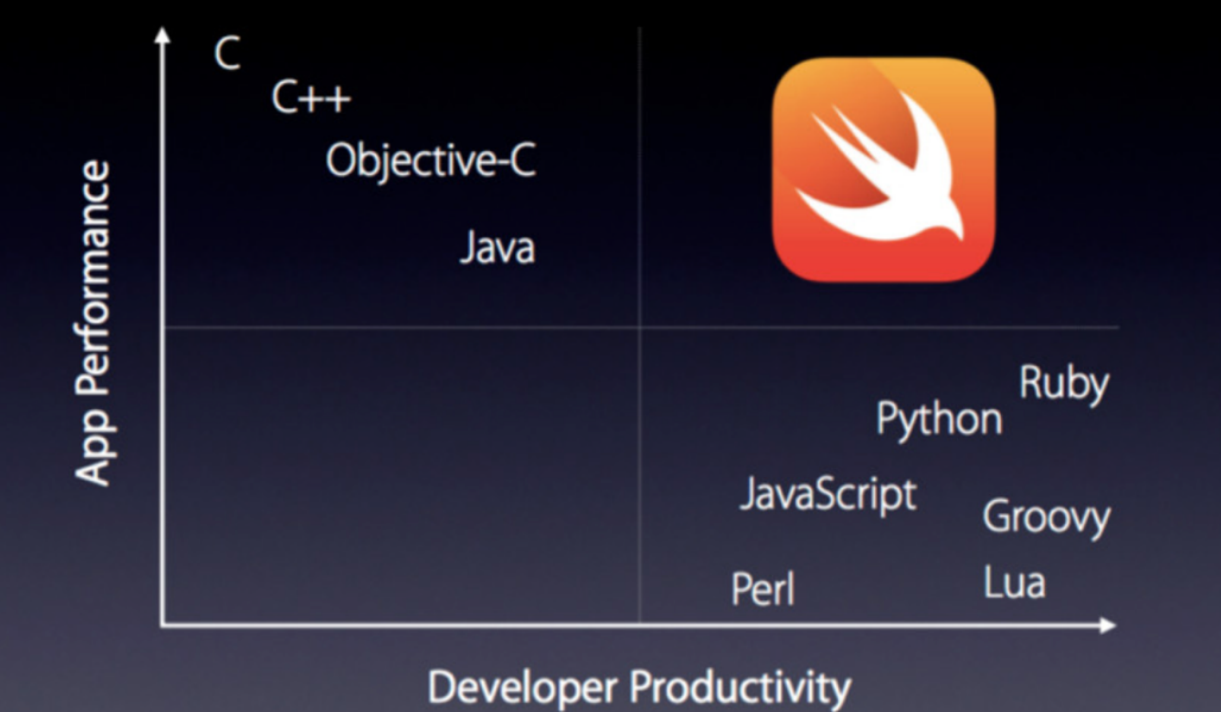

Aachen

**CocoaHeads** 

**https://stormpath.com/blog/swift-on-the-server-today**

**CocoaHeads** Aachen • **Server-side Swift** (Ullrich Platt, Michael Plagge) • 2016-08-25

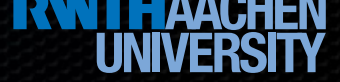

### Pros & Cons **Disadvantages**

- **Not all Foundation Classes available** 
	- Example: NSURLSession has to be substituted with curl or other (linux) binaries
- Many Frameworks
	- $\blacksquare$  different focus & maturity
- Runtime  $\blacksquare$ 
	- **\*** may be limited
		- certain linuxes
		- $\bullet$  deployment services

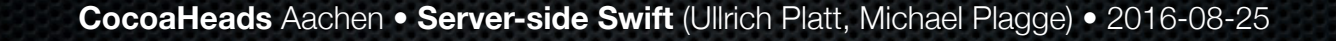

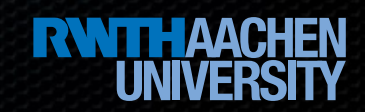

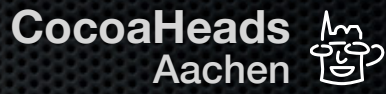

# **Requirements**

### Swift...

■ 2.3, 3, development snapshots (...)

#### Linux

- **\*** for deployment
- **\*** VM also suitable
- **External Services**
- macOS  $\blacksquare$

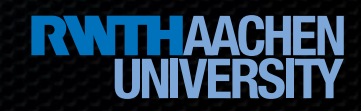

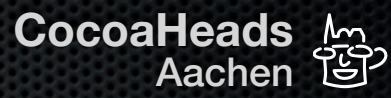

## **Status**

- **Swift versions vs. Framework versions**
- **\*** yet instable
- almost breaking unless Swift 3

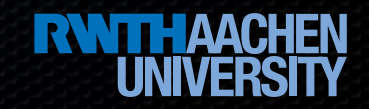

### In depth Frameworks Overview

- Dozens available (in the wild)  $\blacksquare$
- Focus on 4 most popular (according to GitHub stars) Frameworks ×
	- **\*** Perfect.org
	- **\*** Vapor
	- IBM Kitura  $\blacksquare$
	- $Z$   $Z$   $P$   $M$   $\Omega$

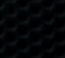

### In depth Frameworks Overview: Perfect.org

- Currently in Transition
	- $\bullet$  Swift 2.x -> 3
	- **EX Orphaned Documentation / Tutorials**
- Multiple Deployment Options
	- **\*** Heroku
	- **Docker**  $\blacksquare$
	- AWS
	- $\blacksquare$ ...

**CocoaHeads** Aachen • **Server-side Swift** (Ullrich Platt, Michael Plagge) • 2016-08-25 **15**

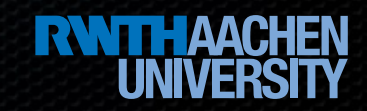

**CocoaHeads** Aachen

### In depth Frameworks Overview: Vapor

- https://vapor.codes K
- Lean & well documented ×
- Swift 3 (development snapshots)
- Little / hidden deployment documentation E
- Partners with Zewo for Open Swift

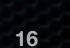

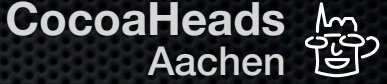

### In depth Frameworks Overview: IBM Kitura

- https://developer.ibm.com/swift/kitura/ ×
- IBM sees Swift as Java's enterprise language successor  $\blacksquare$
- macOS / Xcode can serve as the single platform for development  $\begin{array}{c} \hline \end{array}$ **and** debugging
- Robust Deployment options available (IBM Bluemix)

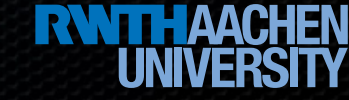

**17**

**CocoaHeads** 

Aachen

### In depth Frameworks Overview: Zewo

- http://www.zewo.io K
- Interesting Architecture  $\blacksquare$ 
	- \* extremely modular
	- **50+ Swift Packages**
	- Base Components are compatible with Vapor  $\blacksquare$ 
		- **\*** Middleware, Request, Response, ...
		- **via Open Swift**

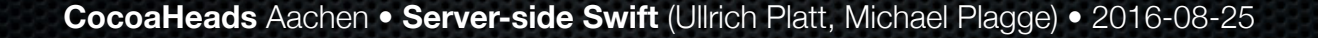

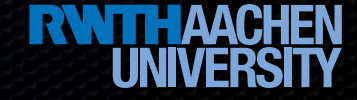

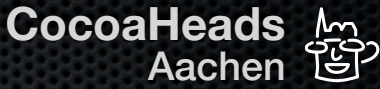

## In depth Swift.org

- Central place for swift language on all platform K
	- https://swift.org  $\blacksquare$
	- **Example 1** platforms: Linux and Mac
	- Foundation, Dispatch & XCTest  $\blacksquare$
	- Foundation not yet supported completely on Linux  $\blacksquare$
	- for details see Philippe Hausler's talk on session 415  $\blacksquare$

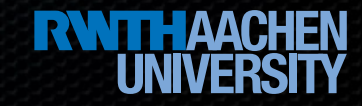

## In depth Swift@IBM

- IBM Swift Sandbox ×
	- https://swiftlang.ng.bluemix.net/#/repl  $\blacksquare$
	- **EXEDENT INTERCTIVE WEBSITE TO run enterprise swift code on Linux**
	- **\*** "playground" style
- **EXECUTE:** Swift Package Catalog
	- https://swiftpkgs.ng.bluemix.net  $\blacksquare$
	- central repository for Swift packages running on different platform  $\blacksquare$
	- 1.500+ packages compliant to swift package manager  $\blacksquare$

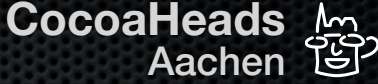

## In depth Swift@IBM

- Kitura Web Framework  $\bullet$ 
	- https://swiftpkgs.ng.bluemix.net/package/IBM-Swift/Kitura  $\blacksquare$
	- web framework based on libdispatch and Foundation
	- **\*** installation on macOS, Ubuntu Linux, Docker (Linux)
	- **\*** self contained Swift Package
- **s** see Session 415, John Ponzo's talk

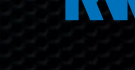

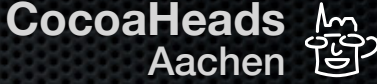

## In depth Swift@IBM

- Swift Cloud computing
	- IBM's cloud computing platform bluemix  $\blacksquare$
	- http://www.ibm.com/cloud-computing/bluemix/de-de/  $\blacksquare$
	- IBM cloud tools for Swift: cloudtools.bluemix.net  $\blacksquare$
	- Tool integrates client and server xcode projects and runtime control  $\blacksquare$
	- local debugging by using Linux docker container on the development system ×
- **For Live Demo how to use see Session 415, Pat Bohrer's talk**

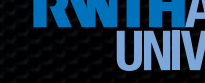

### **Credits Resources**

### **\* WWDC**2016

**Session 415: "Going Server-side with Swift Open Source"** https://developer.apple.com/videos/play/wwdc2016/415

### **Ed Jiang**

- **Blog: "Swift on the Server Where Are We Today?"** https://stormpath.com/blog/swift-on-the-server-today
- **\*** Video & Speakerdeck: "Super Spectacular Server-Side Swift!" https://realm.io/news/slug-edward-jiang-server-side-swift/

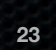

**CocoaHeads** 

Aachen

### **Credits** Resources Swift / Swift@IBM

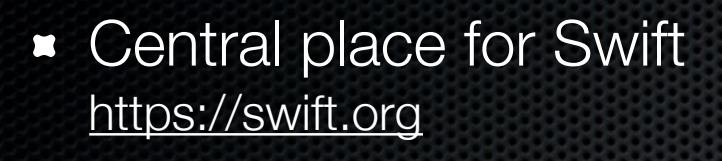

- **BM Swift Sandbox** https://swiftlang.ng.bluemix.net/#/repl
- **Swift Package Catalog** https://swiftpkgs.ng.bluemix.net
- **BM Kitura Package** https://swiftpkgs.ng.bluemix.net/package/IBM-Swift/Kitura
- **EXECUTE:** IBM Cloud Tools for Swift http://cloudtools.bluemix.net

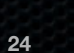

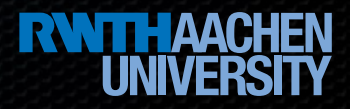

**CocoaHeads** Aachen

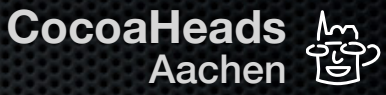

# **Thank you!**

### Ullrich Platt, ullrich.platt@t-online.de Michael Plagge, cocoaheads@plagge-it.de

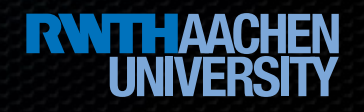

**CocoaHeads** Aachen • **Server-side Swift** (Ullrich Platt, Michael Plagge) • 2016-08-25